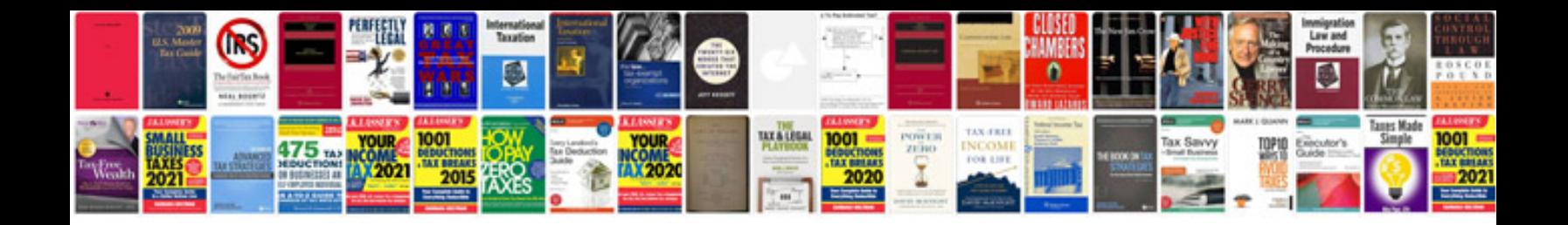

Asus transformer tf300 16gb tablet with optional dock

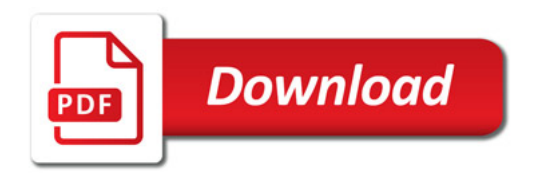

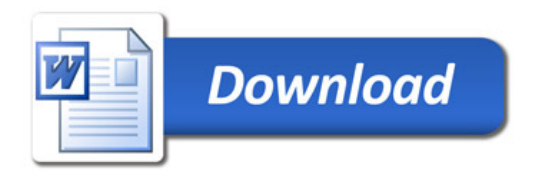